# **Możliwości wykorzystania obszarów leśnych w procesie kształcenia na kierunkach przyrodniczych**

### *Maria Urbańska, Grzegorz Maciorowski, Henryk Gierszal, Wojciech Andrzejewski*

**Abstrakt.** W artykule przedstawiono proces realizacji badań terenowych dla studentów kierunków przyrodniczych dotyczący zajęć z ekologii, ochrony przyrody, faunistyki i ornitologii, które odbywają się w lesie. Celem tego opracowania jest przedstawienie szerokiej gamy zagadnień możliwych do wykonania dzięki złożoności i różnorodności biocenozy lasu oraz wskazanie zalet tego podejścia, w którym to właśnie las jawi się jako najlepsze miejsce do ich realizacji. W proponowanym tu procesie nauczania jedynie w lesie możliwe jest zorganizowanie tak szerokiej i różnorodnej tematyki zajęć edukacyjnych. To podejście kształci wiele umiejętności i poszerza wiedzę, a dodatkowo promuje obszary leśne i oswaja z nimi.

**Słowa kluczowe:** zajęcia terenowe, las, ekologia, ornitologia, faunistyka, edukacja

**Example is tracestorial is entroiding any zagodination sztüdyel do wybor (and the studie of the studie of the studie of the studie of the studie of the studie of the studie of the studie is a studie of the studie of the Abstract. Possibilities of using forest areas in education process for life science syllabus.** In the paper we present a process of leading the field classes for students of life science programmes in the curricula of ecology, nature protection, faunistics and ornithology courses that take place in a forest. This paper aims at presenting a wide scope of issues that can be proceeded using the complexity and diversity of forest biocenose, and at indicating advantages of such approach in which the forest occurs the best place where tasks are done by students. In the described teaching process the organization of such wide and diverse class subjects is possible only in forest. This approach allows for forming many skills and for widening the knowledge, and additionally, it promotes forest areas as well as accustoms students to them.

**Keywords:** field exercise, forest, ecology, ornithology, faunistics, higher education

### **Wstęp**

Kształcenie studenta na kierunkach przyrodniczych wymaga zajęć praktycznych, których celem jest zastosowanie zdobytej przez studenta wiedzy teoretycznej w warunkach terenowych. Prace terenowe umożliwiają studentom zdobycie nowych wiadomości i umiejętności oraz doskonalenie i rozwijanie nabytej wcześniej wiedzy teoretycznej. Zajęcia w terenie powinny być podstawowym sposobem ugruntowywania wiedzy studentów na kierunkach przyrodniczych. Zasadniczą część umiejętności studenci powinni zdobywać w terenie, gdzie stykają się z rzeczywistymi problemami, co pozwala w pełni zrozumieć zasady stosowanych metod oraz rozwiać pojawiające się w ich trakcie ewentualne wątpliwości. Zajęcia realizowane w terenie są nie do zstąpienia w procesie kształcenia nie tylko leśników, ale także

studentów innych kierunków studiów przyrodniczych, jak np. biologów, projektantów krajobrazu czy osób mających się zajmować ochroną przyrody.

W literaturze metodycznej zajęcia terenowe to zajęcia trwające dłuższy czas, najczęściej całodniowe, których głównym celem jest kształcenie lub doskonalenie umiejętności oraz dochodzenie do uogólnionej wiedzy. Proces poznania powinien być w nich oparty na bezpośredniej obserwacji i na pomiarach powiązanych z ich analizą, syntezą i wnioskowaniem. Aby cele te były osiągnięte ważne jest staranne ich zaplanowanie (Frąckowiak, Jagodziński 2012). Jest to również bardzo atrakcyjna i lubiana forma aktywności (Gutowska 2005). Poza efektami kształcenia o charakterze umiejętności w ten proces edukacyjny można także wkomponować działania rozwijające kompetencje społeczne (m.in. poprzez prace zespołowe czy prace na rzecz leśnictwa).

Celem pracy jest uwypuklenie zalet dydaktycznych wynikających z prowadzenia zajęć terenowych i jednocześnie stanięcie w obronie ich liczby i wymiaru godzinowego. Zostanie to osiągnięte poprzez prezentację różnorodności tematyki, którą można podjąć podczas takich zajęć, co ułatwia złożoność i różnorodność biocenozy lasu.

W Zakładzie Zoologii Uniwersytetu Przyrodniczego w Poznaniu podczas realizacji m.in. przedmiotów z Ekologii, Ochrony Przyrody, Faunistyki i Ornitologii, znajdujących się w programie m.in. kierunków Biologia i Hodowla Zwierząt oraz Turystyka i Rekreacja, terenowa praca własna studentów jest jednym z ważniejszych elementów kształcenia i zdobywania kompetencji, zaś przy jej realizacji głównym wykorzystywanym "poligonem" jest las. Zajęcia, w zależności od przedmiotu i możliwości, odbywają się na terenie Leśnictwa Potasze, w oddalonej o zaledwie kilkanaście kilometrów od Uczelni Puszczy Zielonce, a także Stacji Terenowej w Stobnicy w Puszczy Noteckiej oraz w Parku Krajobrazowym Promno.

### **Prowadzenie zajęć terenowych**

#### **Ekologia**

Ekologia to nauka pozyskująca dane w badaniach terenowych. Stąd jedynie na praktycznych zajęciach terenowych możliwe jest pełne zrozumienie i opanowanie wiedzy pozwalające na prawidłowe gromadzenie danych, wykonywanie pomiarów oraz interpretację wyników. Na zajęciach z ekologii student w praktyce może zapoznać się m.in. z różnymi metodami określania typów rozmieszczenia organizmów w przestrzeni, przetestować metody stosowane przy szacowaniu parametrów populacji (tj. liczebność, zagęszczenie absolutne i relatywne). Ma również możliwość analizy na realnym przykładzie struktury przestrzennej biocenozy wraz z oceną różnorodności biologicznej zespołu, w której zawierają się takie parametry jak: frekwencja, stopień i struktura dominacji, wskaźnik stałości i inne. Posługując się na tym samym terenie badawczym odmiennymi metodami studenci mają możliwość porównania ich dokładności oraz powiązanej pracochłonności prac.

#### **Przykładowe scenariusze zajęć z ekologii obejmują:**

Kwadrat czy koło – wybór metody pobierania prób. Każda grupa z wykorzystaniem odmiennych metod szacuje liczebność tego samego gatunku biorąc pod uwagę relatywną zmienność i relatywny koszt (nakład pracy) (Wigert 1962). Dzięki różnorodności lasu możliwe jest zaproponowanie każdemu zespołowi odmiennych gatunków – zarówno drzew, jak i elementów podszytu czy runa leśnego, dla których specjalnie modyfikuje się wielkości i kształty powierzchni próbnych oraz ilości pobieranych prób.

Podstawowe metody statystyczne stosowane w ekologii. Pobieranie próbek do nauki konkretnych technik statystycznych i metod analizy danych. Za pomocą prostych pomiarów studenci zapoznają się z najprostszymi metodami projektowania doświadczenia, konstruowania hipotezy zerowej i alternatywnej oraz metodami statystycznymi (średnia, mediana, odchylenie standardowe, korelacja) (Baxter 2010, Dolphin, Warren 2002). Przykładem może być wyznaczanie minimalnej liczby prób w celu uzyskania wyników o zadanej wiarygodności (poziomie ufności).

Wpływ wybranego czynnika środowiskowego (abiotycznego) na pokrój roślin. Na przykład posługując się suwmiarkami studenci wykonują pomiary losowo wybranych liści (długość i szerokość blaszki liściowej, długość ogonka liściowego itp.) pochodzących od roślin rosnących w zróżnicowanych warunkach siedliskowych (np. dąb, którego część korony znajduje się w cieniu, a część w pełnym słońcu). Poza zdobyciem umiejętności posługiwania się suwmiarką i zwróceniem uwagi na znaczenie warunków abiotycznych na pokrój roślin przedstawiane są również informacje o praktycznym wykorzystaniu wiedzy o zakresach tolerancji i walencji ekologicznej (Cox 2002, Goldstein i in. 2000).

Typy rozmieszczenia przestrzennego organizmów. Grupy określają jeden z trzech podstawowych typów rozmieszczenia (równomierny, losowy, skupiskowy) wybranych gatunków za pomocą różnych metod, zarówno powierzchniowych, jak i bezpowierzchniowych (Mithell 2007). Również w tym przypadku duże obiekty badawcze jakimi są drzewa i krzewy sprawdzają się najlepiej podczas wykonywania ćwiczenia, jak i weryfikacji otrzymywanych wyników przez prowadzącego.

Szacowanie liczebności roślin i zwierząt. Na zajęciach przygotowawczych wprowadza się pojęcia liczebności (abundancji) względnej i bezwzględnej oraz zagęszczenia. Przedstawione zostają również informacje o obserwowanych różnicach w tych wielkościach między populacjami oraz ekologicznych powodach takiego stanu. Studenci dzieleni są na grupy i każdy zespół otrzymuje zebrane informacje teoretyczne oraz opis metody, którą będzie posługiwał się w terenie. Dzięki szerokiemu wachlarzowi metod służących do szacowania liczebności każdy zespół może stosować w terenie inną metodę, a po wykonaniu zadania można porównać uzyskane wyniki. Do wyboru mają metodę liniową, najbliższego sąsiada, najbliższego osobnika, punktowo-ćwiartkową oraz metodę wędrującego kąta. Jeżeli studenci szacują liczebności dużych okazów można również sprawdzić dokładność szacowania przeliczając wszystkie osobniki na badanej powierzchni.

Analiza struktury przestrzennej biocenozy. Wyróżnianie i opisywanie warstw i podwarstw różnych fitocenoz z uwzględnieniem składu gatunkowego. Studenci posługują się odmiennymi metodami: ćwiartek, transektów i losowych powierzchni (Krebs 2001, Weiner 2009, Górecki i in. 1987). W zależności od wielkości grupy w tej części zajęć studenci mogą również oceniać sukcesję oraz współczynnik asocjacji między wybranymi gatunkami.

Ocena bioróżnorodności zespołów. Oceniane są dwa różne typy lasu metodą wędrującego kata (Kell 2006).

W celu rozpoczęcia zajęć terenowych wymagany jest krótki, teoretyczny wstęp skupiający się na dokładnym wytłumaczeniu zasad postępowania w terenie i sposobu prawidłowego zapisywania danych mających być podstawą obliczeń i formowania wniosków. Przed przystąpieniem do wykonywania jakiegokolwiek z wymienionych zadań w terenie studenci zapoznają się z informacjami teoretycznymi. Wykładowca, oprócz opisania problemu badawczego i stosowanych metod, przedstawia również przykłady literaturowe ich wykorzystania w praktyce. Studenci są dzieleni na 3-5 osobowe grupy i otrzymują dokładny opis przebiegu pracy w terenie zawierający również karty pracy, robocze tabele do wypełnienia i informacje o metodach końcowych obliczeń oraz interpretacji wniosków. Ważne jest, aby studenci poznali i potrafili zidentyfikować badany obiekt (np. rozpoznać gatunek rośliny). Wstępne spotkanie informacyjne odbywa się co najmniej kilka dni przed wyjściem w teren, pozwalając na lepsze przygotowanie do zajęć i wewnętrzny podział planowanych zadań w obrębie grupy. Istotnym elementem takiego spotkania jest przekazanie informacji praktycznych dotyczących odpowiedniego przygotowania do wyjścia w plener. Wiadomości te obejmują zarówno topografię i orientację w terenie (aby uniknąć zagubienia się), jak i podstawowe rady dotyczące odpowiedniego ubioru i obuwia oraz przypomnienia o potrzebie wzięcia ewentualnych leków w przypadku osób z alergiami czy chorujących przewlekle.

Wcześniejsze, teoretyczne przygotowanie powoduje, że studenci dokładnie wiedzą jakie czynności będą wykonywać, co wydatnie skraca czas zajęć terenowych. Proces dydaktyczny związany z badania terenowymi pokazano na ryc. 1.

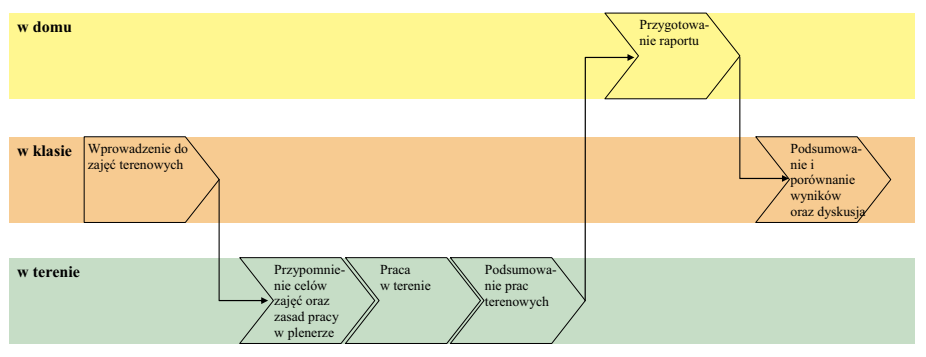

**Ryc. 1.** Proces dydaktyczny związany z prowadzeniem zajęć terenowych *Fig. 1. Teaching process associated with conducting fieldwork* 

Podstawą oceny są pisemne raporty studentów zawierające również notatki terenowe. Oceniana jest dokładność wykonywanych pomiarów i obliczeń, trafność opisu i odpowiednie zastosowanie nomenklatury fachowej oraz sposób formułowania wniosków. Niezbędne, do ich przedstawienia obliczenia studenci mogą wykonać sami bądź na specjalnie zaplanowanych, dodatkowych konsultacjach. Jedynie zajęcia z oceny bioróżnorodności mają inny charakter, gdyż każdy z zespołów dostarcza jedynie fragment danych potrzebnych do kompleksowej oceny różnorodności, stąd wymaga wspólnych zajęć podsumowujących.

#### **Faunistyka i ornitologia**

W przypadku nauczania faunistyki i ornitologii stosuje się również kilkuetapowe zajęcia, których najistotniejszym elementem jest praca studentów w terenie mająca na celu inwentaryzację jednego bądź kilku gatunków zwierząt. Wskazane studentom do wyboru gatunki są relatywnie łatwe do identyfikacji (np. dzięcioł czarny i zielony, strzyżyk, rudzik czy pierwiosnek) i są gatunkami wcześniej zinwentaryzowanymi przez prowadzącego. Zadania praktyczne są poprzedzone informacjami dotyczącymi metod orientacji w terenie, metod poszukiwania i liczenia zwierząt oraz prowadzenia notatek (metoda kartograficzna). Studenci mogą realizować zadania w kilkuosobowych grupach (od 2 do 5 osób). Kolejnym etapem jest wybór przez grupę gatunku (jednego z proponowanych przez prowadzącego) i związana z tym praca własna polegająca na jak najlepszym poznaniu jego wyglądu, pozostawianych śladów, wydawanych głosów (w celu łatwej identyfikacji), preferencji siedliskowych i biologii. Praca terenowa zawiera się najczęściej w 3-4 kilkugodzinnych wyjazdach, podczas których studenci mają zinwentaryzować wybrany przez siebie gatunek, określając miejsca jego występowania, gniazdowania, ewentualne miejsca pozostawienia charakterystycznych śladów. W tym czasie studenci mają możliwość kontaktowania się z obecnym na miejscu wykładowcą. W zależności od specyfiki gatunku – jego wielkości czy uzyskiwanych zagęszczeń – wyznaczane są przez prowadzącego różne wielkości powierzchni badawczych.

Zaliczenie, i w tym przypadku, odbywa się na podstawie pisemnego raportu, w którym poza roboczymi mapami oraz ostateczną mapą z rozmieszczeniem kontrolowanego gatunku znaleźć się powinny: opis terenu, charakterystyka gatunku oraz interpretacja uzyskanych wyników w odniesieniu do siedliska, w którym gatunek występuje, jak i danych literaturowych. Ocena uzależniona jest głównie od dokładności uzyskanych wyników.

### **Założenia do tworzenia modułu kształcenia (sylabus)**

Moduł kształcenia obejmujący także zajęcia terenowe winien kompleksowo traktować daną dziedzinę. Można przyjąć jeden z dwóch wariantów prowadzenia zajęć mających na celu uzyskanie przez studentów wiedzy niezbędnej do realizacji zadań w terenie: (1) w ramach wykładów przygotowujących ich do zajęć terenowych albo (2) jako zajęcia wprowadzające przed samymi zajęciami w terenie. Pierwszy wariant jest klasycznym podejściem, lecz zwykle nie zapewnia synergii i korelacji w czasie między częścią teoretyczną i praktyczną. Drugie podejście daje studentom skondensowaną wiedzę tuż przed samymi zajęciami, więc jej praktyczne zastosowanie w terenie jest pełniej realizowane, tym bardziej, że jest obowiązkowe w przeciwieństwie do wykładów. Opis przedmiotu dotyczącego zajęć terenowych winien zawierać:

- cel/cele zajęć terenowych, •
- wymagania wstępne związane z wiedzą przedstawioną w ramach wykładów czy wstępu do zajęć terenowych, •
- przedstawienie terenu i środowiska, które będzie poddane obserwacji empirycznej (także mapa terenu), •
- opis procesu pozyskiwania danych, •
- przedstawienie sposobu rejestracji danych, •
- opis algorytmów i narzędzi wykorzystywanych do obróbki danych, •
- sposób przygotowania i zawartość raportu z ćwiczeń terenowych. •

Aby usprawnić prace realizowane przez studentów, nauczyciel może im dostarczyć gotowe szablony dokumentów albo także przykładowe raporty.

Podczas planowania zajęć uwagę należy zwrócić na zapewnienie bezpieczeństwa uczestników ćwiczeń w terenie. Prowadzący winien wyrobić wśród studentów nawyki bezpiecznych działań oraz wpoić zachowania tworzące bezpieczne środowisko pracy. Dotyczy to także poszanowania obserwowanych organizmów w lesie, co winno odbywać się zgodnie z obowiązującym prawem. Student powinien także nauczyć się właściwie manipulować zbieranymi próbkami/okazami. Winien on także dostrzegać możliwość popełnienia błędów, a także potrafić przedsięwziąć środki ostrożności lub wprowadzić inne rozwiązania kontrolne, których zastosowanie może zredukować te błędy. Ponadto uczestniczący w ćwiczeniach terenowych powinien się nauczyć, że wartość badań naukowych jest ograniczona przez:

- zakres posiadanej wiedzy, •
- założenia badawcze, •
- zdolność do interpretacji wyników, •
- możliwości aplikacyjne w danym środowisku, •
- przypadkowość odkrycia. •

## **Podsumowanie**

Las jest ekosystemem, który stwarza wręcz nieograniczone możliwości projektowania ćwiczeń pozwalających na zapoznanie się ze stosowanymi metodami i utrwalenie zagadnień teoretycznych. Ponadto oswaja studenta z pracą w terenie oraz pozwala sprawdzić się w pracy zespołowej, co jest szczególnie istotne dla osób, które wiążą swoją pracę zawodową z ochroną przyrody i leśnictwem. Jest to również wymóg procesu edukacyjnego spójny z efektami kształcenia, które dotyczą pracy w grupie, tzn. zdobycia kompetencji:

- współdziałania i pracy w grupie, •
- podejmowania decyzji związanych z kierowaniem osobami w grupie realizującej wspólne prace. •

Teoria niepoparta praktyką nie przynosi spodziewanych efektów dydaktycznych, gdyż jedynie ćwiczenia skuteczniej kształtują i utrwalają umiejętności oraz podwyższają sprawność (Nowacki 1971). Samodzielna praca uczy konkretnych metod badawczych i ćwiczy umiejętności oraz umożliwia zapoznanie się z technikami statystycznymi i metodami analizy danych w bezpośrednim powiązaniu z obserwacjami empirycznymi. Pozwala wyeliminować wiele nieścisłości, generuje pytania oraz wzmaga ciekawość i pewność siebie. Stwarza okazję do zaangażowania się w rzeczywisty problem, co sprzyja głębszemu zrozumieniu tematu, zwiększa zdolności zapamiętywania i odtwarzania wiedzy teoretycznej. Doświadczenie zdobyte na zajęciach terenowych jest bezcenne. Zajęcia w plenerze stwarzają optymalne warunki do nauki – są przyjemniejsze, inspirujące i relaksujące. Zamiast oglądać obrazy na ekranie czy słuchać o pracy innych, studenci mogą sami zmierzyć się z problemem oraz doświadczyć pracy w zespole zdobywając jednocześnie kompetencje społeczne.

Tego rodzaju aktywność wymaga jednak od prowadzącego dobrego przygotowania merytorycznego oraz dużego nakładu pracy przed rozpoczęciem zajęć, jednak jest to jedyny sposób w pełni umożliwiający studentom sprawdzenie w praktyce nabytej wcześniej wiedzy. Stawiane przed studentem zadania ilustrują ponadto specyfikę prac terenowych stosowanych w inwentaryzacji i waloryzacji obszarów cennych przyrodniczo, których w przyszłości mogą stać się współwykonawcami. Może to być także przydatne w pracach dotyczących kształtowania krajobrazu czy ochrony przyrody poprzez zrównoważony rozwój.

Wśród narzędzi wykorzystywanych na potrzeby badań terenowych można wymienić:

- sprzęt: suwmiarka, lornetka, dalmierz laserowy, odbiornik GPS; •
- oprogramowanie: mapy cyfrowe, pakiety statystyczne (Statistica, SPSS, MVSP, bezpłatny R), arkusze kalkulacyjne (MS Excel, bezpłatny Calc), edytory tekstu (MS Word, bezpłatny Writer). •

Powstaje też coraz więcej aplikacji działających na telefonach komórkowych (np. Leafsnap, Virginia Tech Tree ID, Audubon Trees, iForest do rozpoznawania liści; FalconGuides' Scats and Tracks przedstawiający cenne gatunki; Audubon Mammals do identyfikacji ssaków, a także iBird Pro, Birds Pro czy Audubon Birds opisujący gatunki ptaków), co pozwoli w przyszłości wesprzeć realizowane prace terenowe i ułatwi studentom przygotowywanie raportów na bieżąco.

Las jest idealnym zapleczem przy realizacji ćwiczeń ze względu na:

- łatwy i nieskrępowany dostęp, •
- zajmowaną rozległą powierzchnię, •
- różnorodność, •
- możliwość wykorzystania przez większą część roku, •
- względną stałość elementów ekosystemu, które są trudne do przeoczenia, zniszczenia przez kolejne grupy ćwiczeniowe i relatywnie łatwe do identyfikacji. •

Wybór lasu jako obiektu badawczego jest dodatkowo cenny, gdyż złożoność tego ekosystemu wymusza potrzebę kontroli jego użytkowania, która powinna być realizowana rozsądnie, a to oznacza, że zarządzający lasem muszą mieć odpowiednią wiedzę, którą najłatwiej zdobyć i ugruntować w ramach zajęć terenowych (Dobber-Szczepańska 2006).

Przedstawione w tym artykule przykłady ćwiczeń prowadzonych w lesie:

- rozwijają umiejętności obserwacyjne, •
- są niezbędnym składnikiem rozwoju umiejętności biologicznych, •
- pozwalają zdobyć praktyczne doświadczenie, •
- przedstawiają realne przykłady problemów omawianych na wykładach, •
- integrują pojęcia i zagadnienia z różnych dziedzin, •
- umożliwiają spojrzenie na omawiany problem z różnej perspektywy, •
- zapoznają z warsztatem projektowania doświadczeń, pobierania prób i zastosowania technik statystycznych, •
- mogą być wykorzystane do opracowania długofalowych zestawów danych i zapewnić wstępne dane dotyczące projektów badawczych, •
- zwiększają uznanie dla różnorodności i zmienności wewnątrzgatunkowej, •
- są najlepszym sposobem, aby podkreślić znaczenie różnorodności biologicznej i zrozumieć dlaczego dany gatunek powinien być chroniony, •
- rozwijają umiejętności rozpoznawania gatunków,  $\bullet$
- mogą pozwolić uzmysłowić studentom ich mocne strony ograniczenia, zdolności i umiejętności, •
- pielęgnują uznanie dla historii naturalnej. •

Dobrze wykształcony student z procesu uczenia wynosi wiedzę, umiejętności oraz kompetencje społeczne. Dobrze ugruntowana wiedza oraz wzbogacone umiejętności pozwalają osiągnąć pozostałe cele dydaktyczne realizowane na bazie badań terenowych, a także potraktować to doświadczenie jako swoisty eksperyment na żywym organizmie jakim jest las, jednocześnie z poszanowaniem jego cennych zasobów oraz ze wsparciem pracownika naukowo-dydaktycznego. Im większa różnorodność prowadzonych zajęć (obserwacja różnych gatunków, odmienne techniki obserwacji i pomiarów, różne podejścia od estymacji wielkości, np. o populacji), tym bogatsze jest doświadczenia studenta po zakończeniu zajęć terenowych. Są one istotne na wielu kierunkach studiów: agroturystyce, leśnictwie, kształtowaniu terenów zielonych itp. Zajęcia terenowe winny być zatem prowadzone zarówno na studiach licencjackich/inżynierskich, jak i magisterskich. Podczas zajęć terenowych student poznaje także różne narzędzia (suwmiarka, odbiornik GPS, dalmierz itp.).

Oczywiście wiele ćwiczeń można by zrealizować na danych losowych lub historycznych. Ponadto współczesne rozwiązania informatyczne pozwalają symulować wiele zjawisk w zaciszu sali informatycznej. Doświadczenia pokazują jednak, że obserwacje empiryczne motywują do pracy o wiele bardziej. Umiejętności komputerowe są jednocześnie pogłębiane wykorzystując różne pakiety programistyczne ułatwiające obliczenia. Jest to zatem dodatkowy atut prowadzenia zajęć terenowych, gdyż tego typu umiejętności mogą być przydatne studentom także w ramach innych zajęć, jak i później w życiu zawodowym niekoniecznie w dziedzinie nauk przyrodniczych.

Głównym zadaniem konstruowanych zajęć terenowych jest poza poznaniem konkretnych technik w praktyce poprzez podejmowane działania, także zobrazowanie pewnych koncepcji biologicznych. Jest to również bardzo dobry sposób "oswajania" studentów ze specjalistyczną terminologią naukową. Zajęcia tego rodzaju spełniają swoją rolę rozbudzając zainteresowanie i czyniąc przedmiot bardziej "przyjaznym" i zrozumiałym. Stąd zostaje nam jedynie apelować, aby zachodzące zmiany w programach studiów nie wyeliminowały tej formy edukacji.

Samodzielnie zbierane przez studentów dane mają dla nich większą wartość, przez co dążenie do uzyskania odpowiedzi na postawione w zadaniach pytania jest silniejsze i lepiej utrwalone.

Zajęcia terenowe w toku studiów są niestety systematycznie redukowane – np. istniejący na kierunku Biologia Uniwersytetu Przyrodniczego przedmiot "Kompleksowe zajęcia terenowe z zoologii" z pierwotnie 60 godzin w semestrze został ograniczony zaledwie do 15. Ze względu na podział studiów na studia licencjackie/inżynierskie oraz magisterskie, zmniejsza się łączny wymiar zajęć terenowych prowadzonych ze studentami, gdyż obowiązujące limity godzin w programie studiów zmuszają do skondensowania wielkości i zróżnicowania form prowadzenia zajęć w ramach modułów, aby zapewnić pożądaną ich wielość i stworzyć dzięki temu warunki do zdobycia zatwierdzonych efektów kształcenia, a także zachować wymagany odsetek modułów do wyboru. Stąd, każdą godzinę spędzoną na zajęciach praktycznych należy w pełni wykorzystać, pamiętając również o ewentualnym "nadrabianiu" braków z innych dziedzin. Prowadzone przez naukowców badania wykazały, że przeciętny dorosły rozpoznaje ponad 1000 marek i logo, ale mniej niż 10 lokalnych gatunków roślin (Howken 1993). Potwierdzają to zajęcia terenowe, w toku których ujawniają się braki w znajomości podstawowych gatunków leśnych. Zatem przed wykładowcami stoi ważne zadanie uzupełniania i poszerzania wiedzy o środowisku naturalnym, które najłatwiej osiągnąć poprzez zajęcia praktyczne.

### **Literatura**

- Baxter J. 2012. General Ecology. Course manual. Sacramento State University. On line version, s: 1-96.
- Cox G.W. 2002. General Ecology Lab Manual, 8th ed., McGraw Hill, Boston, USA.
- Dobber-Szczepańska J. 2006. Różnorodność środowisk lądowych. Lekcje w terenie*.* Praca magisterska. **UMK**
- Dolphin W.D. 2002. Biological Investigations, 6th ed., McGraw Hill, Boston, USA.
- Frąckowiak E., Jagodziński A.M. 2012. Dlaczego o lesie w lesie? W: Zajęcia terenowe w nauczaniu geografii: Wojewódzki Ośrodek Metodyczny w Gorzowie Wlkp.
- Goldstein J., Wyatt R., Richardson J. 2000. Physiological Ecology Lab Exercise: Phenotypic Plasticity in Sun and Shade Leaves. W: Tested studies for laboratory teaching, Volume 21 (S.J. Karcher, Editor). Proceedings of the 21st Workshop/Conference of the Association for Biology Laboratory Education (ABLE).
- Gutowska E. 2005. Wychowawcza rola zajęć terenowych w kształceniu ekologicznym, Nauczycielki. Biuletyn Metodyczny, Nr 4, Radom.
- Górecki A., Kozłowski J., Gębczyński M. (red.) 1987. Ćwiczenia z ekologii. Filia Uniwersytetu Warszawskiego w Białymstoku.
- Hawken P. 1993. A declaration of sustainability. Utne Reader 59, September/October: 54-61.
- Kell J.G. 2006. Measuring community structure of a forest using the wandering quarter method. W: Tested Studies for Laboratory Teaching, Volume 27 (M.A. O'Donnell, Editor). Proceedings of the 27th Workshop/Conference of the Association for Biology Laboratory Education (ABLE): 383.
- Krebs Ch.J. 2011. Ekologia. Eksperymentalna analiza rozmieszczenia i liczebności. PWN Warszawa.
- Mitchell K. 2007. Quantitative Analysis by the Point-Centered Quarter Method*.* Department of Mathematics and Computer Science, Hobart and William Smith Colleges, Geneva: 34.
- Nowacki T. 1971. Podstawy dydaktyki zawodowej. PWN, Warszawa.
- The Stationery Office. 2001. Biology Syllabus, Leaving Certificate.
- Weiner J. 2008. Życie i ewolucja biosfery*.* Podręcznik ekologii ogólnej. PWN, Warszawa.
- Wiegert, R.G. 1962. The selection of an optimum quadrat size for sampling the standing crop of grasses and forbs. Ecology 43:125-129.
- http://www.womgorz.edu.pl/files/File/Doradztwo\_metodyczne/ref\_frackowiak.pdf

#### **Maria Urbańska1 , Grzegorz Maciorowski1 , Henryk Gierszal3 , Wojciech Andrzejewski2**

Uniwersytet Przyrodniczy w Poznaniu, Instytut Zoologii 1 Zakład Zoologii 2 Zakład Rybactwa Śródlądowego i Akwakultury 3 Uniwersytet im. Adama Mickiewicza w Poznaniu, Zakład Informatyki Stosowanej urbanska@up.poznan.pl